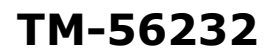

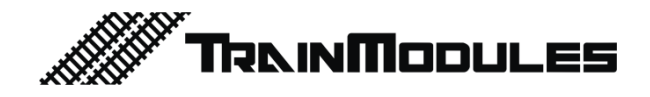

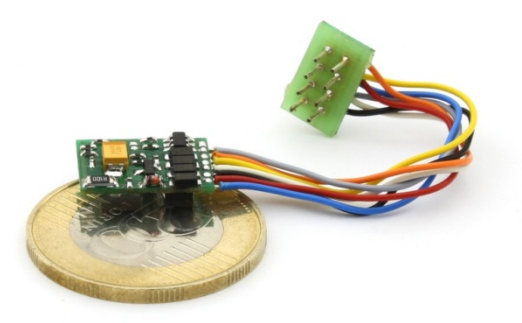

# **Terhelés-szabályozott mozdony dekóder**

Használati útmutató

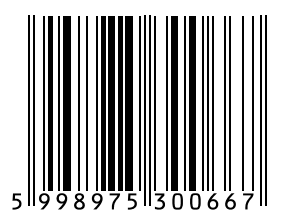

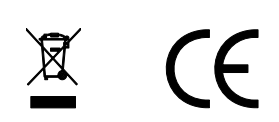

#### **© 2011 BioDigit Ltd.**

Minden jog fenntartva. A dokumentum sokszorosítása, tartalmának közzététele bármilyen formában, beleértve az elektronikai és mechanikai kivitelezést is, a BioDigit Kft írásos beleegyezése nélkül tilos.

# **Biztonsági figyelmeztetések**

A készülék használatakor minden esetben tartsuk be a specifikációban megadott műszaki paramétereket. A készülék üzembe helyezésekor figyeljünk minden esetben a környezetre, és óvjuk a készüléket a nedvességtől, közvetlen napfénytől.

A készülékek üzembe helyezésekor és/vagy beszerelésekor esetleg szükség lehet forrasztópákára. Ez esetben óvatosan dolgozzunk.

Beszerelésnél ügyeljünk arra, hogy a készülék alja ne érintkezzen elektromosan vezető (pl. fém) felülettel!

### **Tartalom**

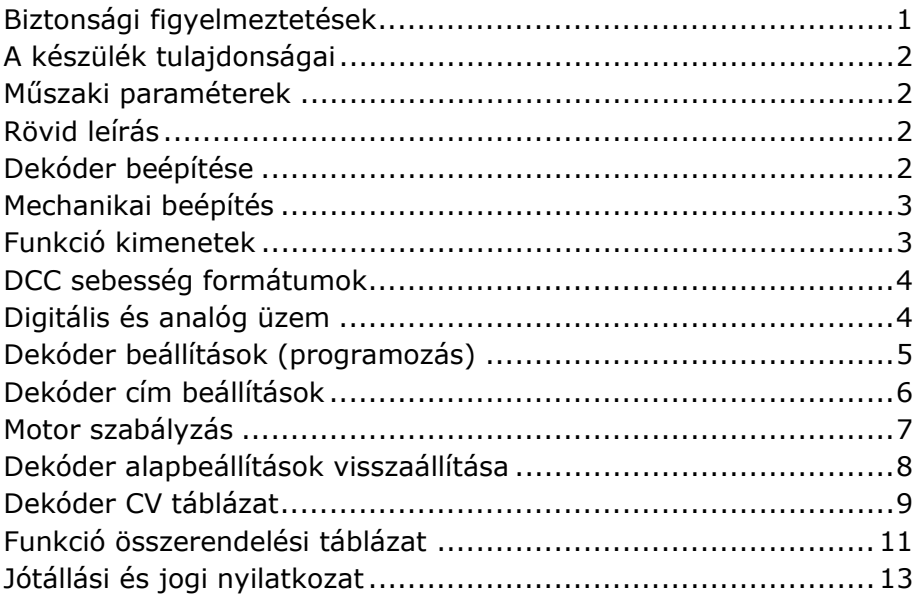

# **A készülék tulajdonságai**

- NMRA DCC rendszerekhez fejlesztve
- Terhelésszabályozott motormeghajtás
- Minden kimenetre külön alkalmazható effektek
- Módosítható motor PID szabályzó paraméterek
- DirectCV és POM programozási mód
- Funkció számok felcserélhetősége
- Kis méretű
- Beépíthető TT és egyes N modellekbe

## **Műszaki paraméterek**

Bemenő tápfeszültség: 5-20V Nyugalmi áramfelvétel: 20 mA Maximális áramfelvétel: 1000 mA Csatlakozó típusa: NEM652 Motor gerjesztés frekvencia: 32KHz Címtartomány: 1-9999 + Consist Address Méret: 16x10 mm

# **Rövid leírás**

Terhelésszabályozott dekóder legfontosabb előnye, hogy alacsony sebességen egyenletes a motor fordulatszám. A dekóder tartalmaz kapcsolható kimeneteket, melyekre különböző külső fogyasztók köthetők.

# **Dekóder beépítése**

**Fontos!** Minden, a motor pólusain és a mozdony vázán lévő kondenzátort el kell távolítani!

A szabványos NEM652 csatlakozó kiosztása

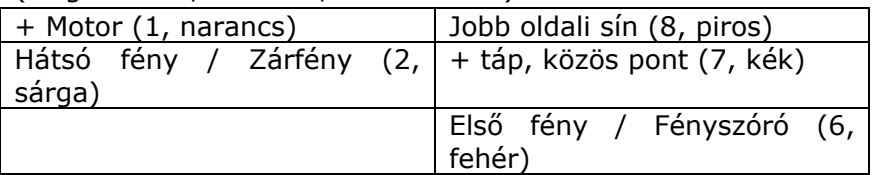

(Megnevezés, lábszám, vezeték szín):

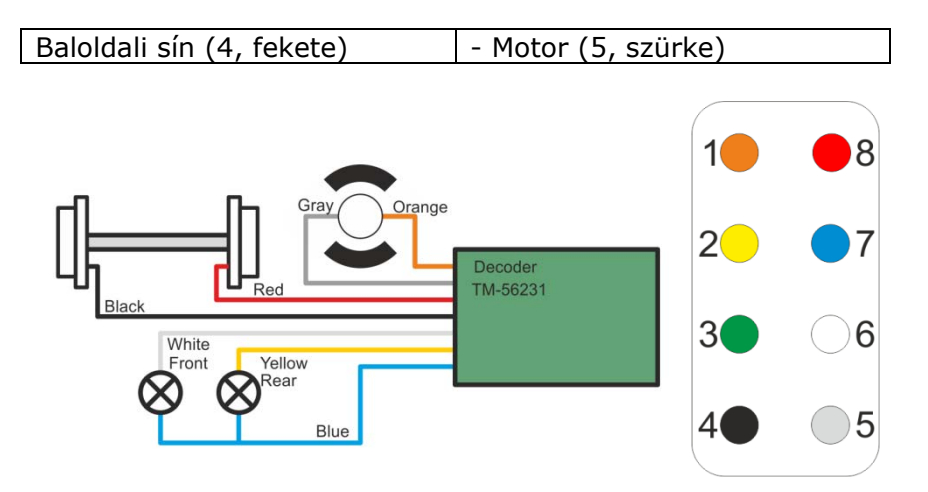

## **Mechanikai beépítés**

A dekóder kívülről szigetelt, így a vázhoz könnyen veszélytelenül rögzíthető. Beszerelésnél ügyeljünk arra, hogy a mozdony mechanikáját ne akadályozza a dekóder elhelyezése és annak vezetékei.

Amennyiben a mozdony nincs előkészítve digitális dekóder fogadására, úgy ajánlott a előkészítő panel beszerelése. (Pl. TM-56271)

A NEM652 csatlakozó 1-es pontja, egy körrel jelölt ( ° ).

### **Funkció kimenetek**

A funkció kimenetek terhelhetőségét soha ne lépjük túl! Használhatunk LED-et, hagyományos izzót, stb.

Minden funkció kimenetre külön-külön kiválaszthatunk effektet. A kimenetek közös "+ tápfeszültség" rendszerűek. Ennek következtében minden fogyasztót a kimenet (FL, RL) és a +16V (kék vezeték) közé kössünk. (Ez az NMRA szabványos bekötés)

**Izzó beépítése esetén:** Figyeljünk oda, hogy az izzó névleges feszültsége nagyobb legyen, mint 12V. Általában a mozdonyokban lévő izzók 16V-os rendszerre készültek, így semmilyen módosítást nem igényelnek.

**LED beépítése esetén:** Amennyiben gyárilag LED-ekkel szerelt a mozdony, akkor tartalmaz a világítás előtét ellenállást. Ha külön LED-eket alkalmazunk, használjunk soros áramkorlátozó ellenállást. Általában 4,7 KOhm 0,6W megfelelő a legtöbb LED-hez.

## **DCC sebesség formátumok**

A dekóder automatikusan érzékeli a sebesség formátumokat. Támogatott sebesség formátumok: 14/27/28/128.

A sebesség módok hibátlan működése az alábbi rendszerekkel garantált, tesztelt:

- $-$  ESU ECoS  $\circledR$
- Roco ® Lokmaus 2, Lokmaus 3, Multimaus
- Uhlenbrock ® Intellibox
- Lenz ® Digital Plus V2
- $-$  ZIMO ® MX1

Lenz ® Digital Plus V3.0 esetén csak a 28/128-as sebesség formátumok érhetők el.

## **Digitális és analóg üzem**

Az átkapcsolás automatikusan történik. Digitális üzemben a motor szabályozott, analóg üzemben a dekóder teljes bemenő feszültséget ad a motornak. Így analóg üzemben a gyorsulási és lassulási paramétereket a dekóder célzottan figyelmen kívül hagyja.

A lágyabb futás érdekében javasoljuk a 128-as sebesség formátumot!

Analóg üzemben a dekóder 5V fölött üzemel!

## **Dekóder beállítások (programozás)**

A beállítások un. CV-k (Configuration Variable) segítségével elérhetők. Ezen beállításokat a dekóder kikapcsolás után is megjegyzi.

Dekóder CV programozási üzemmódot digitális központtól függően más-más módon lehet elérni. Részletesebb tájékoztatást a digitális központ használati utasítása tartalmaz.

#### **NMRA szabványok**

A dekóder minden tekintetben eleget tesz az NMRA (National Model Railroad Association) szabvány specifikációjának. Így a beállítások címei, a szabványnak megfelelőek.

#### **Programozás menete**

A programozás menetét egy egyszerű cím beállítási példán keresztül lehet megismerni. A gyári 3-as címet átprogramozzuk (egy 127-nél kisebb), példánkban **79**-re:

#### **1. Direct CV mód**

Külön programozó sín szükséges, melyen csak a programozni kívánt mozdony tartózkodik!

Válasszuk ki a közvetlen CV módosítás üzemmódot a digitális központunkban. Ekkor a rendszer bekéri a beállítás címét. Írjuk be az "elsődleges cím" CV címét: 1.

Ezután meg kell adni a CV új értékét. Írjuk be, hogy "79". Maid indítsuk a programozást.

A dekóder egy rövid motor és fény bekapcsolással jelzi a digitális központ felé, hogy elvégezte a beállítást.

Ezután a dekódert már az új "79"-es címen keresztül tudjuk irányítani.

#### **2. POM mód**

Ez esetben nincs szükség külön programozó sínre, ám a programozáshoz szükségünk van a dekóder jelenlegi címére.

Ennél a módnál először a mozdony címet, utána a CV címét majd végül az új értéket kell megadni.

Részletesebb tájékoztatást a programozásról az alkalmazott digitális központ használati utasítása tartalmaz.

## **Dekóder cím beállítások**

**Rövid címek használata:** A DCC szabványnak megfelelően a dekóderek rövid címzés esetén 1-127-ig vehetnek fel címet.

Rövid cím beprogramozásakor két regiszter értékét kell programozni: CV1: Rövid cím CV29 – 5. bit: Rövid és hosszú cím kiválasztás. Példánkban írjuk be a 79-es címet.  $CV1 = 79$  $CV29 - 5$  bit = 0.

**Hosszú címek használata:** Ezen címtartományt 128-9999 között kell használnunk. Sok esetben használunk hosszú címeket, amikor a mozdony pályaszámát adjuk meg.

Három regiszter értékét szükséges módosítanunk:

CV17: Felső cím bájt

CV18: Alsó cím bájt

CV29 - 5. bit = Rövid és hosszú cím kiválasztás.

Példánkban a 5009-es címet adjuk a mozdonynak.

*Amennyiben a digitális központ rendelkezik külön hosszú cím programozás opcióval, használjuk azt, majd ha nem módosítja a CV29 értékét, akkor bit módosítással vagy teljes érték újraírással az 5. bitet állítsuk 1-re.* 

CV17 és CV18 értékének számolása: 5009 / 256 = 19 maradék 145  $CV17 = 192 + 19$  $CV18 = 145$ 

Címek és beállítások kiszámításához ajánljuk weboldalunkat: http://www.trainmodules.hu/tips\_decoder\_address.html

### **Motor szabályzás**

Terhelés szabályozott dekóder gyári beállításai alkalmassá teszik a legtöbb motor típus megfelelő üzemeltetésére. Lehetőség van továbbá a szabályzási paraméterek finomhangolására.

**"P" paraméter:** Arányos tag. Növelésével rövidül a reagálási idő, de ezzel egyúttal nő a szabályzás túllendülése. Amennyiben a motor indulásakor a sebesség megugrik, csökkentsük az értéket.

**"I" paraméter:** Integráló tag. A kívánt sebesség (Alapjel) és a tényleges sebesség közötti különbség csökkentéséért felel. Ha tartósan "lengést" tapasztalunk a motor sebességében, csökkentsük az értéket.

**"D" paraméter:** Differenciáló tag. Túllendülés kompenzáló tag.

**Terhelés szabályzás tartomány:** Dekóderben beállítható, hogy milyen sebesség fokozat alatt legyen terhelés szabályozott üzemmódban. Terhelésszabályzás kikapcsolásához a CV57 értékét állítsuk 0-ra. Teljes sebesség tartományban való szabályzáshoz állítsuk 127-re.

**Sebesség görbe:** A CV2, CV5 és CV6 segítségével megadhatjuk a gyorsulás és lassuláskori sebesség görbét.

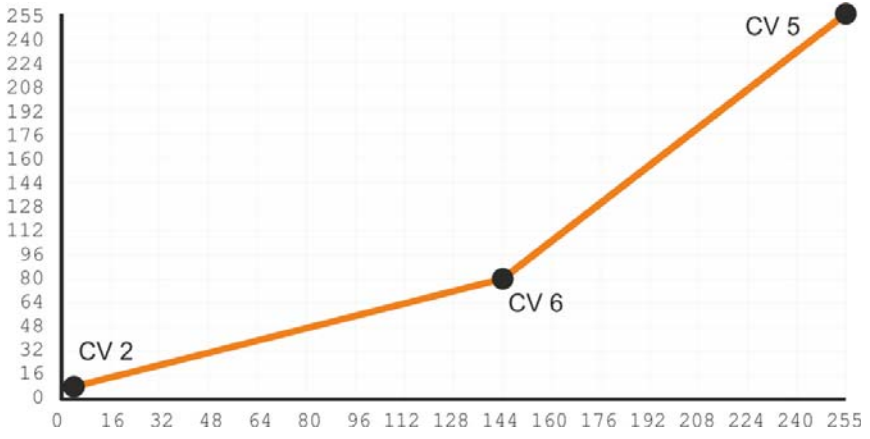

## **Alap funkciók**

**F0:** Fény (Front és Rear) – Normál, menetirány függő mozdony fény.

**F3:** Rendezői menet (dekódereknél megszokott 50%-os sebesség)

**F4:** Gyorsulás és lassulási paraméterek figyelmen kívül hagyása

**F5:** Tompított fények

F0 Front, F0 Rear funkciók külön-külön fényeffektre programozhatók. Lásd: CV113 - CV116

### **Dekóder alapbeállítások visszaállítása**

A dekóder minden beállítása a gyári alapbeállításokra áll vissza, amennyiben a CV8 regiszterbe "8" értéket írunk.

## **Dekóder CV táblázat**

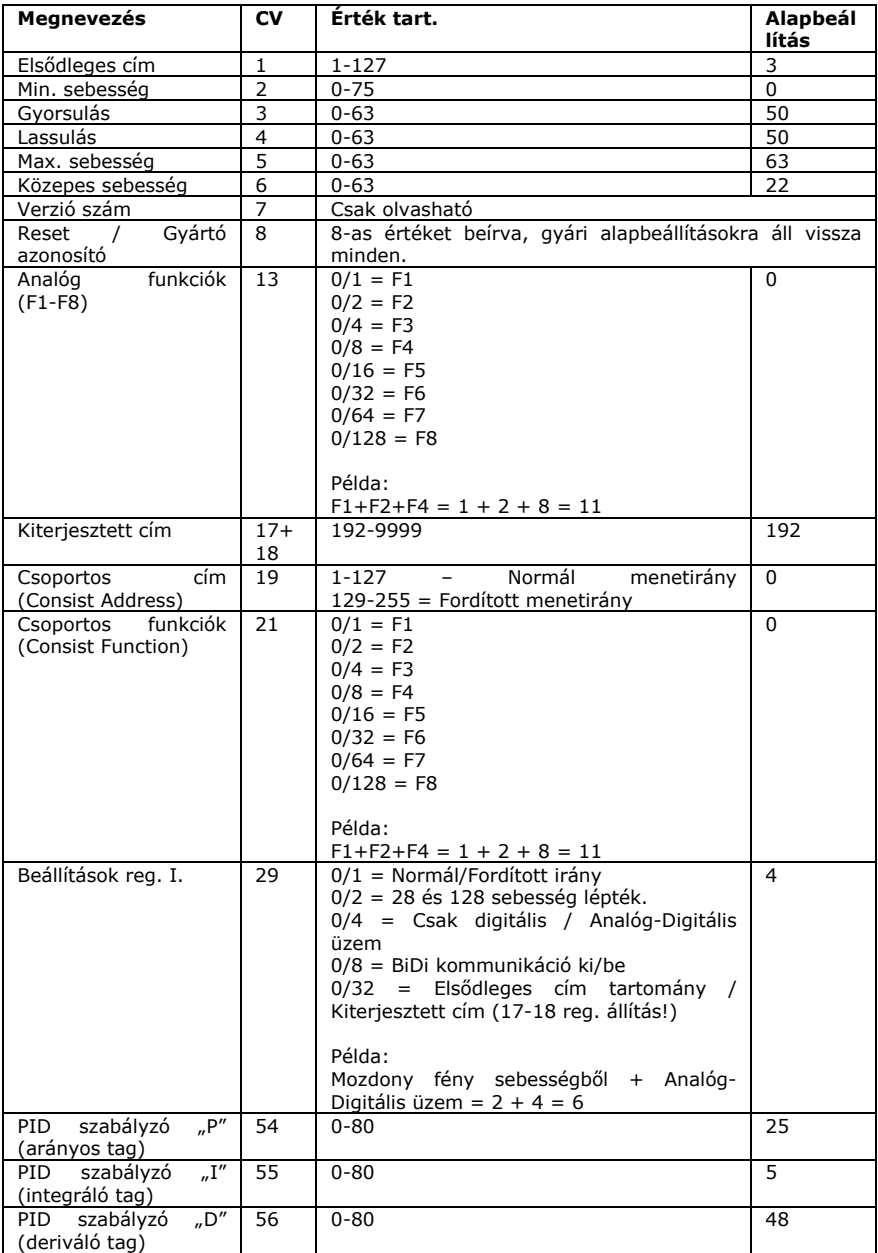

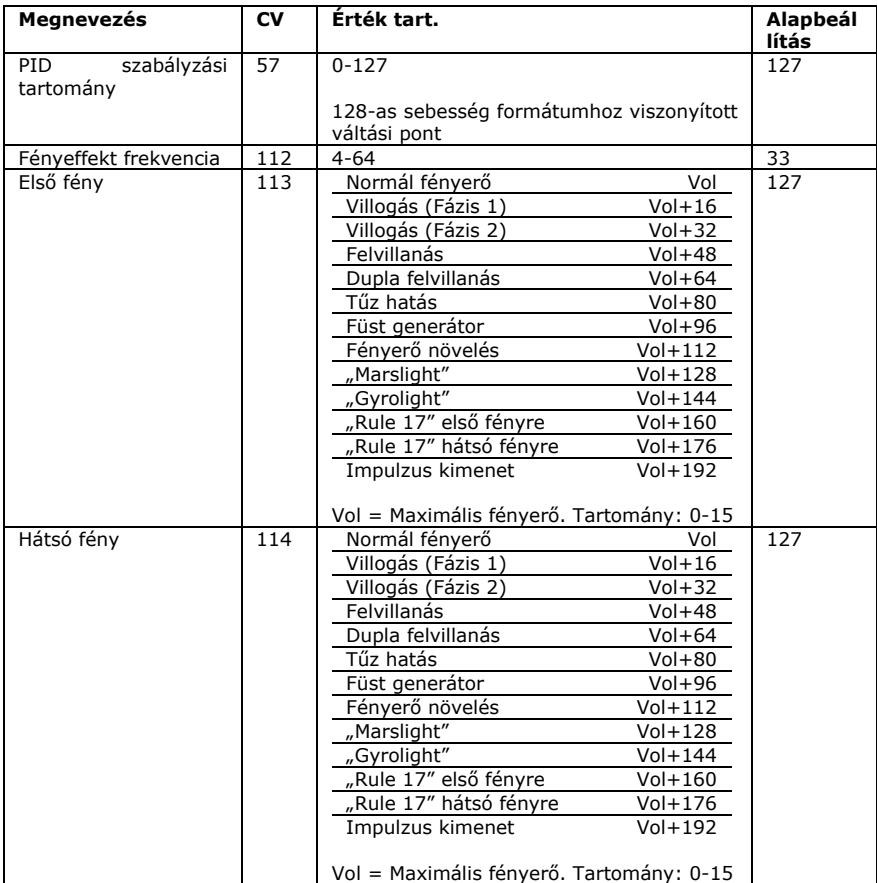

# **Funkció összerendelési táblázat**

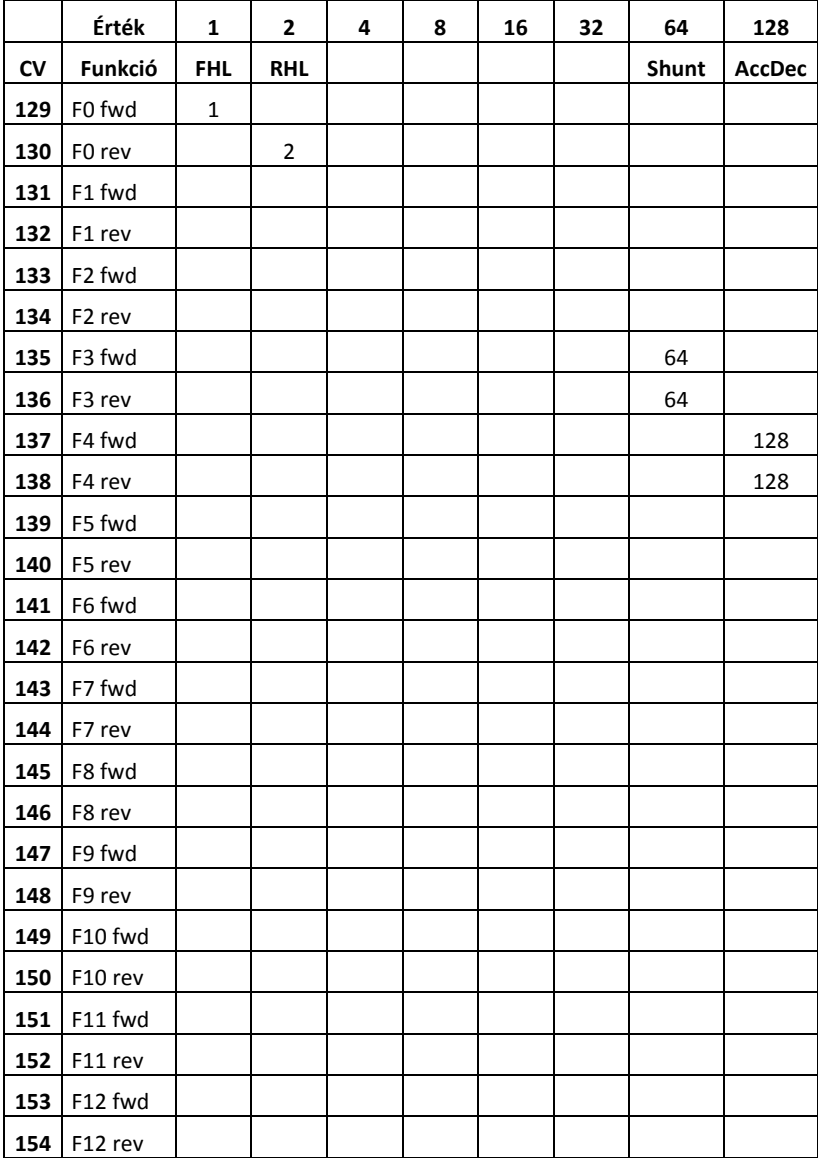

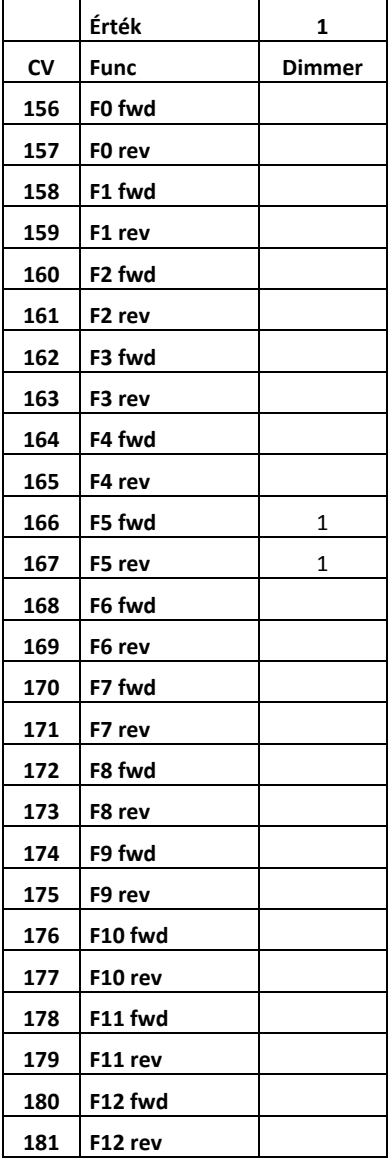

## **Jótállási és jogi nyilatkozat**

Forgalomba hozatal előtt a készülék minden paramétere teljes körűen tesztelésre került. A termékre a gyártó egy év garanciát vállal. Az ez idő alatt bekövetkezett meghibásodást a gyártó ingyenesen megjavítja a számla felmutatása ellenében.

Nem megfelelő használat és kezelés esetén a garancia érvényét veszti.

Felhívjuk figyelmét, hogy az EMC Európai rendelet alapján az eszköz kizárólag olyan készülékkel használható mely rendelkezik CE jelzéssel.

*Az említett szabványok és márkanevek az érintett vállalatok védjegyei.* 

TrainModules – BioDigit Ltd Kerepesi street 92. H-1144, Budapest

Made in Hungary.

Tel.:+36 1 46-707-64 http://www.trainmodules.hu/